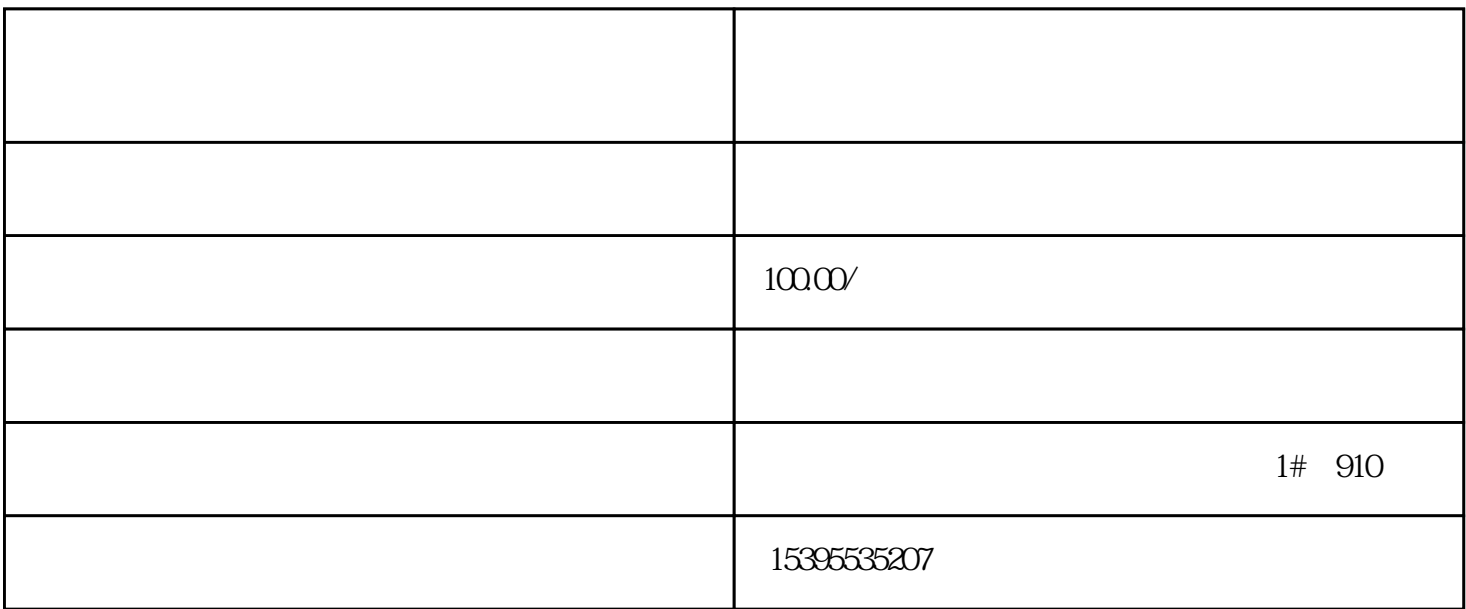

 $\alpha$ 

6

1

2

3

4

5